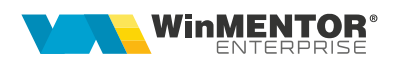

## **Completări în versiunea 23.021**

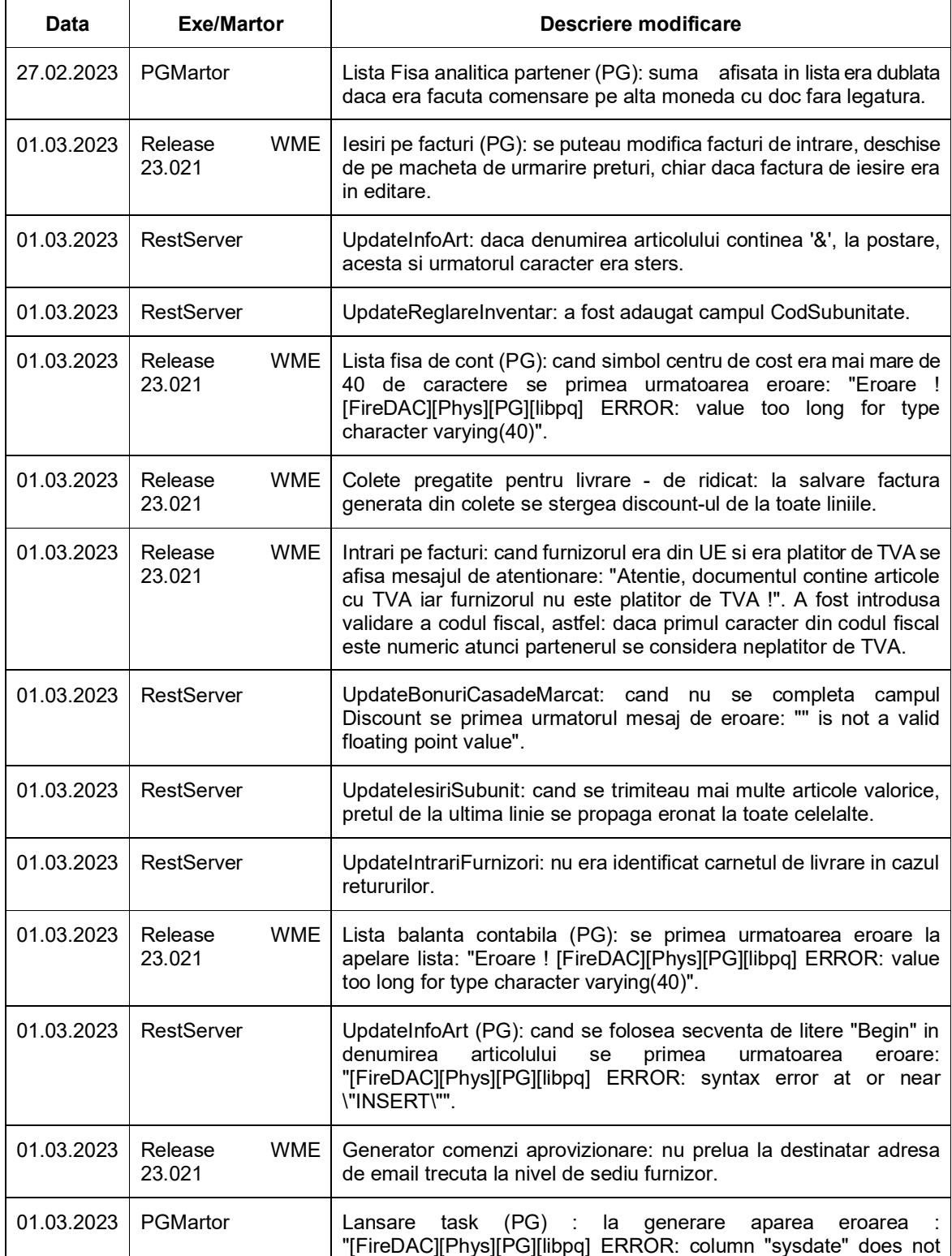

wme.ro

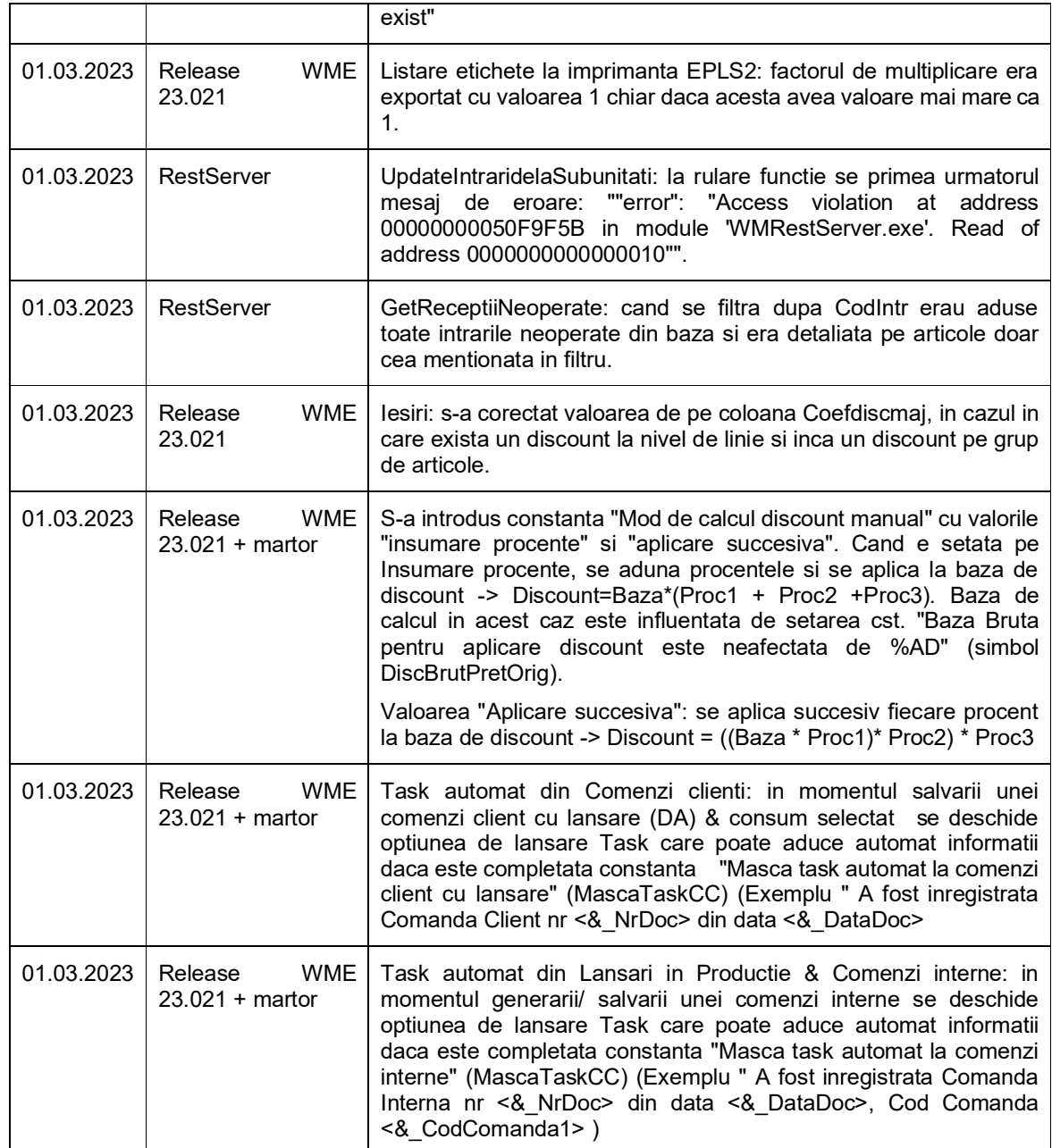